## **Course Outline**

Tel: +44 (0) 118 979 4000 Fax: +44 (0) 118 979 4000

Email: training@ptr.co.uk Web: www.ptr.co.uk

## **Web Design with XHTML, HTML, & CSS: L2**

### **Course Description:**

You will create advanced web pages and test their validity.

This course is designed for persons who understand the fundamentals of HTML and CSS and have used both technologies to create basic web pages. It is aimed at individuals interested in using these technologies to create advanced web pages and to test their validity.

Upon successful completion of this course, students will be able to:

- create web page layouts.
- manage CSS.
- test a website.
- create advanced navigation.
- incorporate metacontent and multimedia.
- create basic forms.

#### **Pre-requisites:**

Students should be familiar with using personal computers with a mouse and keyboard. Basic typing skills are mandatory. They should be comfortable in the Windows environment and be able to use Windows to manage information on their computers. Specifically, students should be able to launch and close programs; navigate to information stored on the computer; and manage files and folders. In addition to these, students should have taken the Web Design with HTML5 and CSS3: Level 1 course, or have equivalent knowledge.

#### **Course Content:**

- **Creating Web Page Layouts** Group Content
- - Create Box Layouts
	- Create Multi-Column Layouts

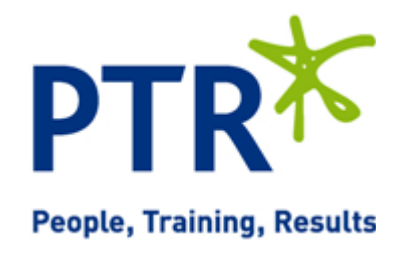

# **Course Outline**

Email: training@ptr.co.uk Web: www.ptr.co.uk

Tel: +44 (0) 118 979 4000 Fax: +44 (0) 118 979 4000

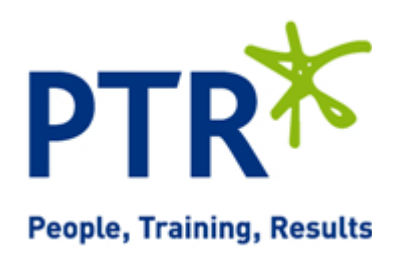

- 
- **Managing CSS** Apply Advanced CSS Selectors
	- Create an External CSS
	- Apply Browser-Specific CSS Code
- **Testing a Website** Test a Markup
- **Creating Advanced Navigation**
- **Incorporating Metacontent and Multimedia**
- 
- 
- **Test CSS**
- Create CSS-Based Menus
- Incorporate Images in CSS-Based Menus
- Create Image Maps
- Define Metacontent
- Embed Media Using Plug-Ins
- Add Audio and Video
- **Creating Basic Forms** Create a Form with Basic Form Elements
	- Add Advanced Form Elements
	- Submit Forms

## **Course Duration: 1 Days**